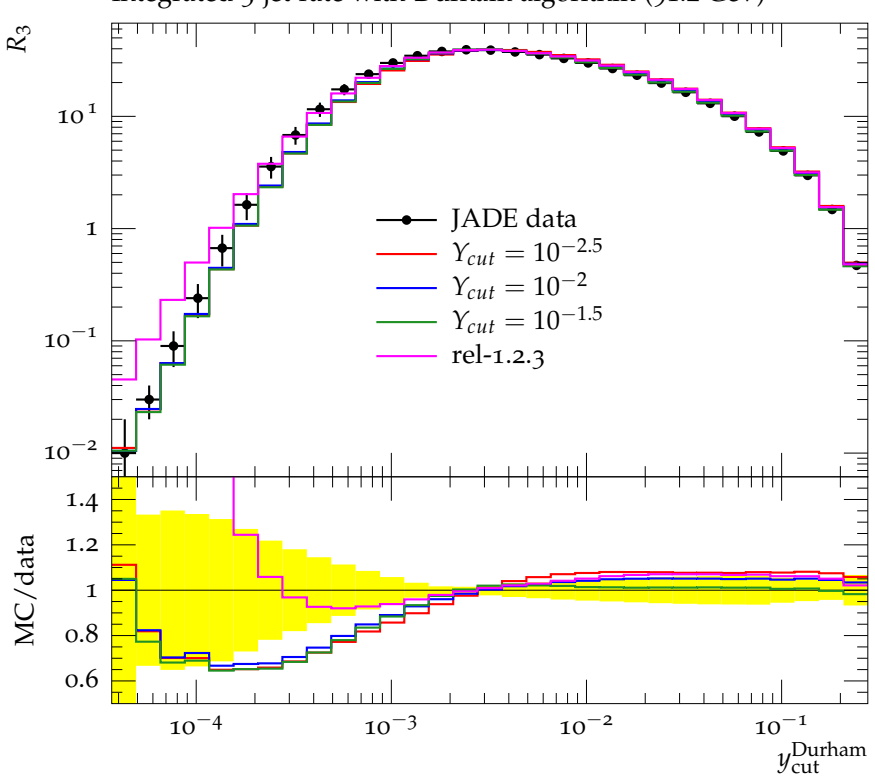

Integrated 3-jet rate with Durham algorithm (91.2 GeV)